### Безопасность ICO контрактов (7)

Александр Половьян [alex@ledgers.world](mailto:alex@ledgers.world)

## batchOverflow

- [https://medium.com/@peckshield/alert-new](https://medium.com/@peckshield/alert-new-batchoverflow-bug-in-multiple-erc20-smart-contracts-cve-2018-10299-511067db6536)[batchoverflow-bug-in-multiple-erc20-smart-contracts](https://medium.com/@peckshield/alert-new-batchoverflow-bug-in-multiple-erc20-smart-contracts-cve-2018-10299-511067db6536)[cve-2018-10299-511067db6536](https://medium.com/@peckshield/alert-new-batchoverflow-bug-in-multiple-erc20-smart-contracts-cve-2018-10299-511067db6536)
- Классика переполнения

## Haha, classic

function **batchTransfer**(address[] \_rs, uint256 \_v) … {

}

 … uint256 amount = uint( $\text{rs.length}$ )  $*$  \_v; balances[msg.sender] = balances[msg.sender] - amount; …

## Лекарство

- Ad-hoc проверка: *uint256 amount = uint(\_rs.length) \* \_v; require(amount > \_v);*
- Библиотеки <sup>с</sup> контролем переполнения

<https://github.com/OpenZeppelin/openzeppelin-solidity/blob/master/contracts/math/SafeMath.sol>

using SafeMath for uint;

… *uint256 amount = uint(\_rs.length).mul(\_v);*

### Стандартные реализации

- Вместе <sup>с</sup> EIP обычно публикуется код
- EIP не касается реализации, это только договоренность об интерфейсе
- Всегда проверяйте используемый код
- Библиотека решений zeppelin-solidity

# zeppelin-solidity

- MIT license
- <https://openzeppelin.org>
- <https://github.com/OpenZeppelin/zeppelin-solidity/>
- ~\$ git submodule add http://github.com/OpenZeppelin/ zeppelin-solidity contracts/zeppelin-solidity

### Статистика репозитория

Contributions to master, excluding merge commits

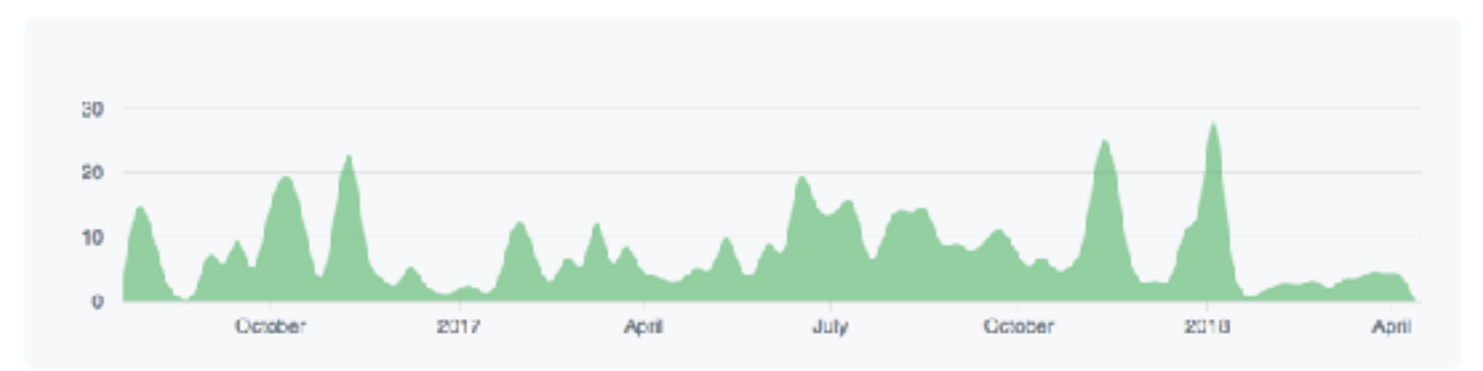

**Additions and Deletions per week** 

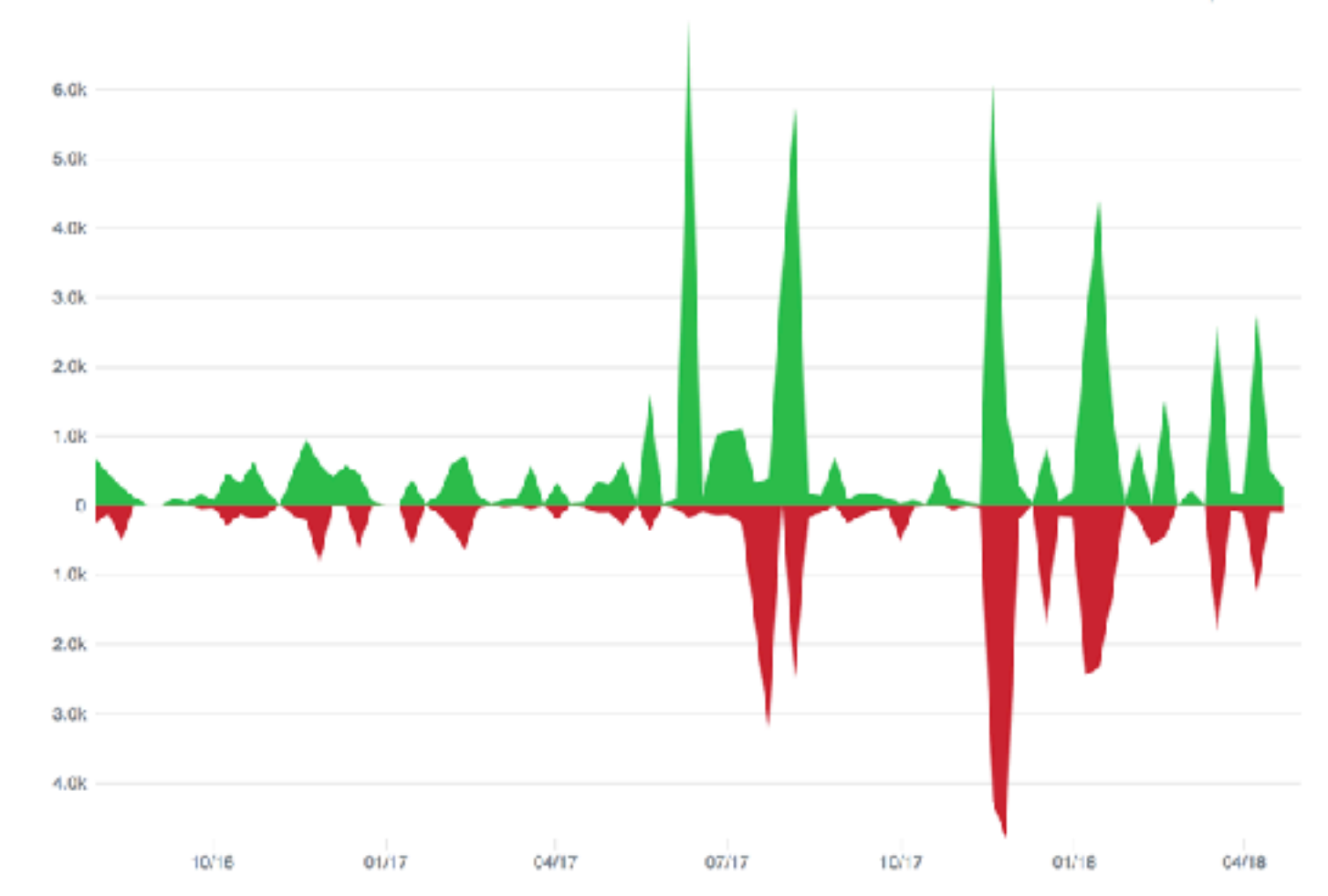

### What's in the box?

### Ownable

contract **Ownable** { address public owner; event **OwnershipTransferred** (…

function **Ownable**() public { …

```
 modifier onlyOwner() { …
```
}

 function **transferOwnership**(address newOwner) public onlyOwner { …

### Claimable

#### contract **Claimable** is **Ownable** { address public pendingOwner;

}

modifier **onlyPendingOwner**() { …

 function **transferOwnership**(address newOwner) onlyOwner public { …

function **claimOwnership**() onlyPendingOwner public {…

### Contactable (зачем?)

contract **Contactable** is Ownable { string public **contactInformation**;

}

}

 function **setContactInformation**(string info) onlyOwner public { contactInformation = info;

## **BasicToken**

• Реализация ERC20Basic, ERC20Basic < EIP20

- function **totalSupply**() public view returns (uint256);
- function **balanceOf**(address who) public view returns (uint256);
- function **transfer**(address to, uint256 value) public returns (bool);
- event **Transfer**(address indexed from, address indexed to, uint256 value);

## StandardToken

• StandardToken is ERC20, BasicToken

- function **allowance**(address owner, address spender) public view returns (uint256);
- function **transferFrom**(address from, address to, uint256 value) public returns (bool);
- function **approve**(address spender, uint256 value) public returns (bool);
- event **Approval**(address indexed owner, address indexed spender, uint256 value);

### MintableToken

- function **mint**(address \_to, uint256 \_amount) onlyOwner canMint public returns (bool) {…
- function **finishMinting**() onlyOwner canMint public returns (bool) {…

# CappedToken

- contract **CappedToken** is **MintableToken**
- function **mint**(address \_to, uint256 \_amount) onlyOwner canMint public returns (bool) { require(totalSupply\_.add(\_amount) <= cap); return super.mint(\_to, \_amount);
	- }

## Crowdsale

- function **Crowdsale**( uint256 \_rate, address \_wallet, ERC20 \_token) public { …
- function **()** external payable { …
- function **buyTokens**(address \_beneficiary) public payable { …
- event **TokenPurchase**( address indexed purchaser, address indexed beneficiary, uint256 value, uint256 amount);

### На что обратить внимание?

- He ownable
- Токен не является частью контракта
- Расширяется через переопределение внутренних функций

# Как расширять?

- Финализация
- Временные ограничения
- Hard cap максимальное количество привлеченных средств
- Soft cap минимальное количество привлеченных средств
- Whitelist
- Повышающаяся цена